## **Beneficiary Designation Employee Life, Basic Life and AD&D Instructions**

Complete this form to make changes to your beneficiary designation.

- You may make changes at any time to your beneficiary designations. You may also update online at<https://pebb.benefits.oregon.gov/members>.
- Print clearly in dark ink. Illegible forms will be returned.
- Alterations to this form will void your request. If changes must be made please complete another form.
- **If you do not name your beneficiaries, the designation reverts to the standard Order of Survivorship.**
- The standard Order of Survivorship creates a chain of beneficiaries that automatically allows for future marriages, divorces, births, deaths, or adoptions within your family, as established by the policy order.
- If you select the specific designation of beneficiary, you may designate as many beneficiaries as you like and the percentage of the account distributed to each.
	- $\circ$  Primary indicates the person(s) to receive the dollars if still living. Percentage must equal 100% between all primary beneficiaries.
	- o Contingent would follow. Percentage must equal 100% between all contingent beneficiaries.
	- o You may also choose an estate or a trust.

#### **SECTION A – EMPLOYEE INFORMATION**

Complete each item in this section.

#### **SECTION B – CONTRIBUTION AMOUNT**

- Select **one** of the beneficiary options.
- If you select the standard Order of Survivorship, sign and date in Section C and send the form to your agency or university.
- If you wish to designate specific beneficiaries, fill in your beneficiary designations in the spaces provided. Be sure you:
	- o Use full names
	- o Provide the date of birth for each beneficiary
	- o If you designate your estate, provide the address and phone number
	- o If you designate a trust, name a trustee and a successor trustee rather than the trust itself.

## **SECTION C – EMPLOYEE SIGNATURE AND AUTHORIZATION**

- Sign and date the form.
- Make a copy for your records and submit to agency/university benefit representative. Your agency/university will not enter this information online.

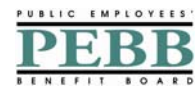

# **Beneficiary Designation Employee Life, Basic life and AD&D**

Update online at https://pebb.benefits.oregon.gov/members

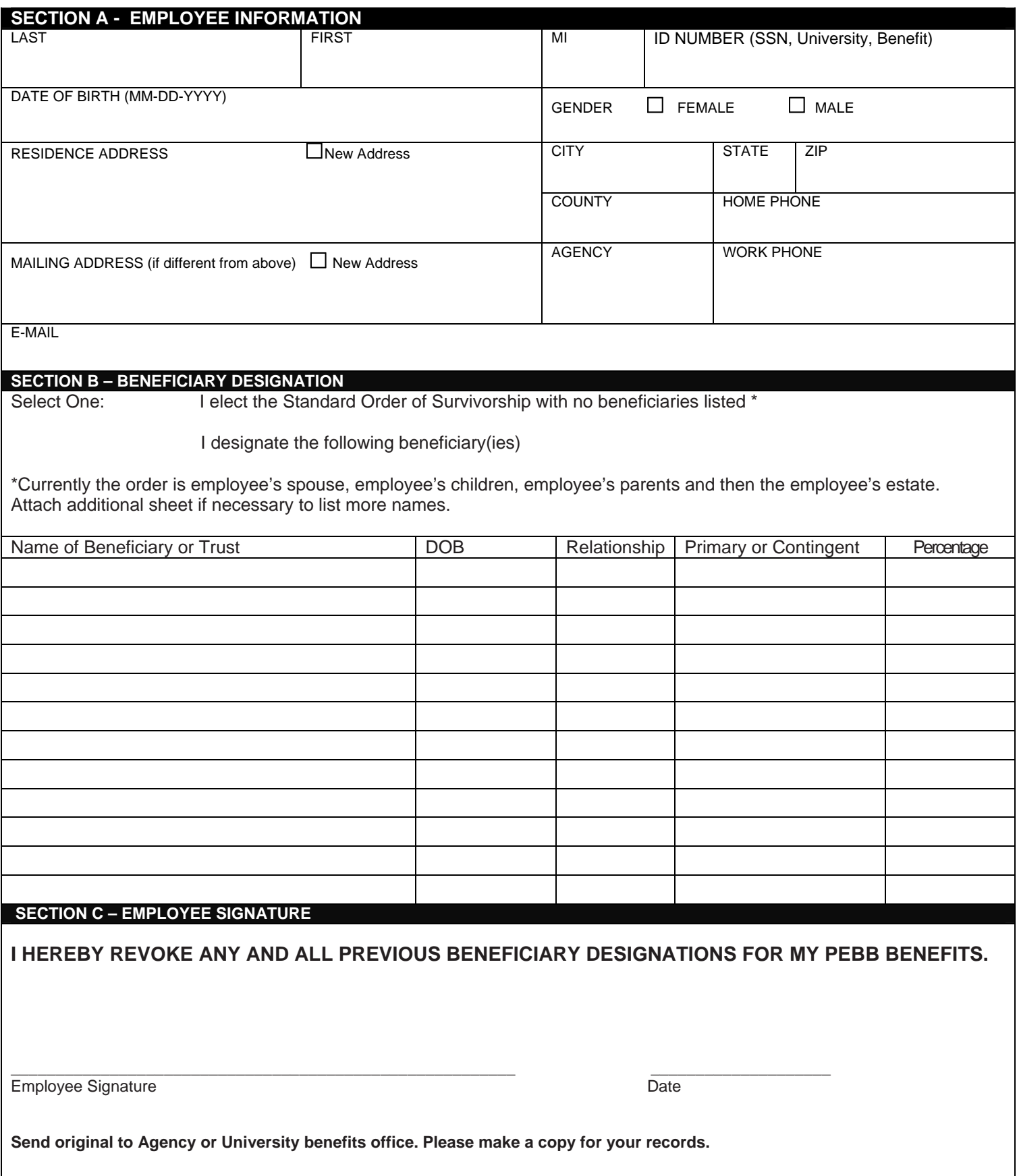